# Logistic regression with multinomial outcome

```
/* mathtest.sas */
%include 'readmath.sas';
title2 'Test logistic regression with more than 2 resp. categories';
options pagesize=100;
/*************** Data step continues ************************/
if sex = 'Female' then gender=1; else if sex = 'Male' then gender=0;
if (0<=mark<=49) then outcome = 'Fail';
    else if (50<=mark<=100) then outcome = 'Pass';
    else outcome = 'Gone';
/*************************************************************/
proc freq;
      title3 'Sex by Outcome with proc freq';
      tables sex * outcome / nocol nopercent chisq;
proc catmod; 
      title3 'Sex by outcome with proc catmod';
      direct gender; /* Already a dummy var */
      model outcome = gender;
proc logistic; /* Matches proc catmod and proc freq */
       title3 'Sex by Outcome with proc logistic';
       class sex / param=ref ref=last ;
      model outcome (ref='Pass') = sex / link=glogit; /* Generalized logits */
       /* ref='Pass' is redundant because it's alphabetically the last anyway */
      Gender: test sexFemale Fail = sexFemale Gone = 0;/* Ho: beta 11 = beta \overline{12} = 0 */
proc logistic;
       title3 'Sex by Outcome with proc logistic: Simpler code';
 class sex / param=ref;
 model outcome = sex / link=glogit;
      Gender: test sexFemale Fail = sexFemale Gone = 0;proc iml;
      title3 'Reproduce Conditional Probs using output from proc logistic';
      b01 = -1.2292; b11 = 0.0387;b02 = -0.4366; b12 = -0.2702;
      sex = 1; /* Females */L1 = b01 + b11*sex;L2 = b02 + b12*sex;denom = 1 + \exp(L1) + \exp(L2);
      Fail = exp(L1)/denom; Gone = exp(L2)/denom; Pass = 1/denom;
       print "Females:" Fail Gone Pass; 
      sex = 0; /* Males */L1 = b01 + b11*sex;L2 = b02 + b12*sex;denom = 1 + exp(L1) + exp(L2);
Fail = exp(L1)/denom; Gone = exp(L2)/denom; Pass = 1/denom;
 print "Males:" Fail Gone Pass; 
 print " ";
proc freq;
      title3 'Sex by outcome again for comparison';
      tables sex * outcome / nocol nopercent;
```
Gender, Ethnicity and Math performance and  $1$  Test logistic regression with more than 2 resp. categories Sex by Outcome with proc freq

\_\_\_\_\_\_\_\_\_\_\_\_\_\_\_\_\_\_\_\_\_\_\_\_\_\_\_\_\_\_\_\_\_\_\_\_\_\_\_\_\_\_\_\_\_\_\_\_\_\_\_\_\_\_\_\_\_\_\_\_\_\_\_\_\_\_\_\_\_\_\_\_\_\_\_\_\_\_\_

The FREQ Procedure

Table of sex by outcome

sex outcome

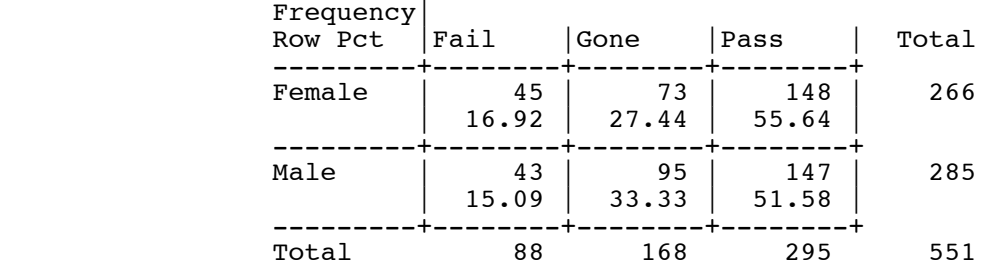

Frequency Missing = 28

Statistics for Table of sex by outcome

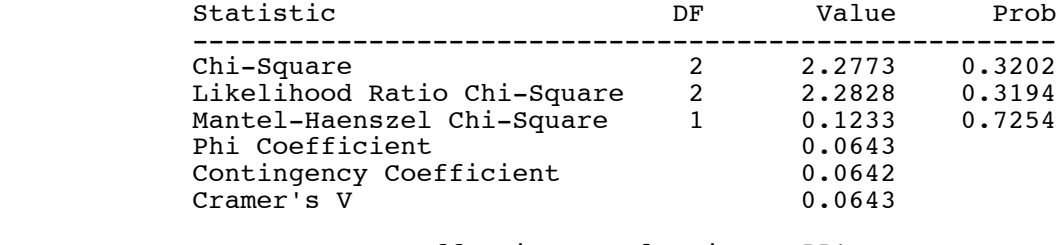

 Effective Sample Size = 551 Frequency Missing = 28

\_\_\_\_\_\_\_\_\_\_\_\_\_\_\_\_\_\_\_\_\_\_\_\_\_\_\_\_\_\_\_\_\_\_\_\_\_\_\_\_\_\_\_\_\_\_\_\_\_\_\_\_\_\_\_\_\_\_\_\_\_\_\_\_\_\_\_\_\_\_\_\_\_\_\_\_\_\_\_

\_\_\_\_\_\_\_\_\_\_\_\_\_\_\_\_\_\_\_\_\_\_\_\_\_\_\_\_\_\_\_\_\_\_\_\_\_\_\_\_\_\_\_\_\_\_\_\_\_\_\_\_\_\_\_\_\_\_\_\_\_\_\_\_\_\_\_\_\_\_\_\_\_\_\_\_\_\_\_

Skipping proc catmod output ...

Gender, Ethnicity and Math performance 3 Test logistic regression with more than 2 resp. categories Sex by Outcome with proc logistic

#### The LOGISTIC Procedure

Model Information

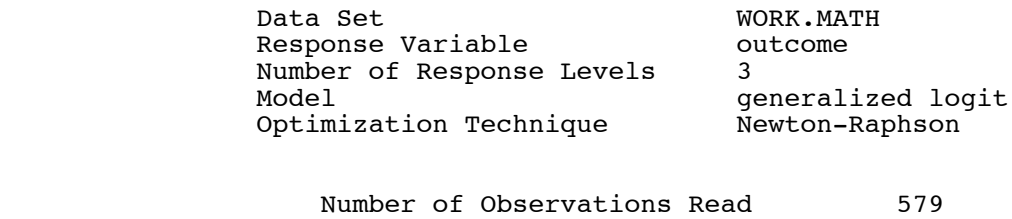

Page 2 of 9

## Response Profile

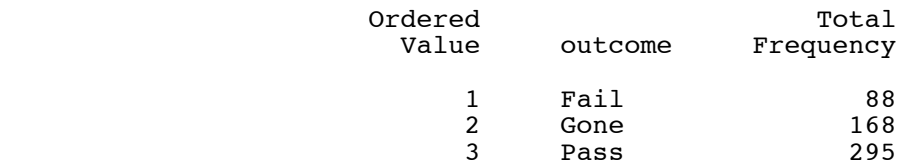

Logits modeled use outcome='Pass' as the reference category.

NOTE: 28 observations were deleted due to missing values for the response or explanatory variables.

Class Level Information

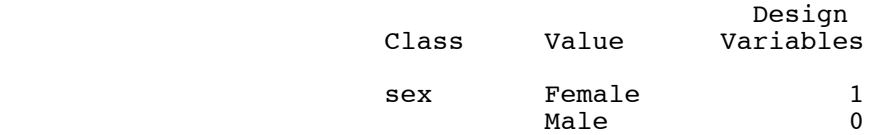

Model Convergence Status

Convergence criterion (GCONV=1E-8) satisfied.

## Model Fit Statistics

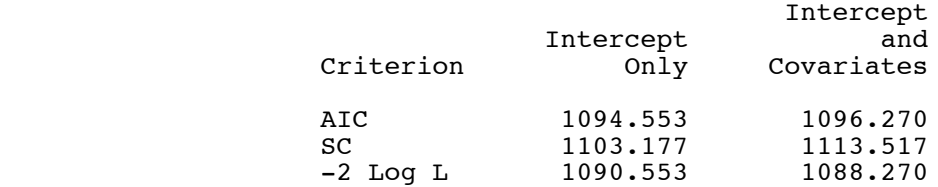

Testing Global Null Hypothesis: BETA=0

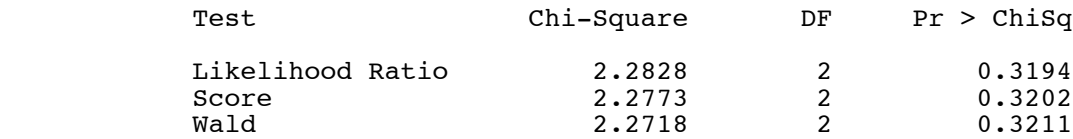

## Type 3 Analysis of Effects

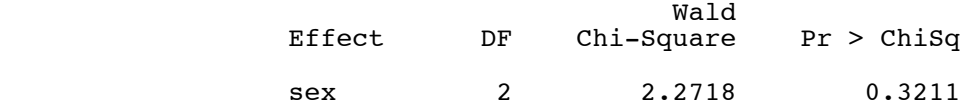

## Analysis of Maximum Likelihood Estimates

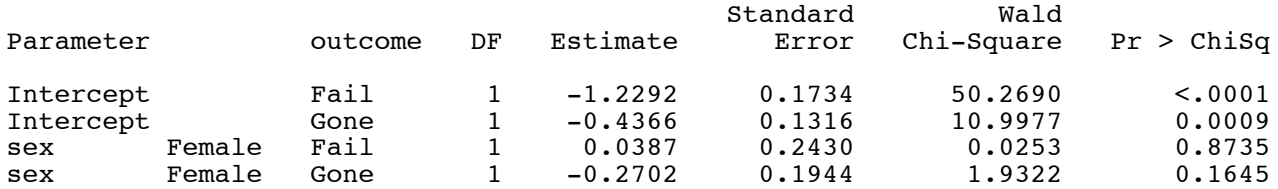

#### Odds Ratio Estimates

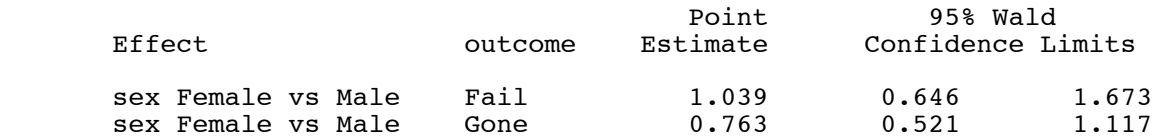

Gender, Ethnicity and Math performance 4 Test logistic regression with more than 2 resp. categories Sex by Outcome with proc logistic

\_\_\_\_\_\_\_\_\_\_\_\_\_\_\_\_\_\_\_\_\_\_\_\_\_\_\_\_\_\_\_\_\_\_\_\_\_\_\_\_\_\_\_\_\_\_\_\_\_\_\_\_\_\_\_\_\_\_\_\_\_\_\_\_\_\_\_\_\_\_\_\_\_\_\_\_\_\_\_

#### The LOGISTIC Procedure

Linear Hypotheses Testing Results

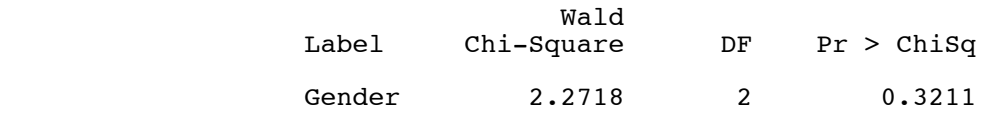

**Skipping output from simpler code ...**

Gender, Ethnicity and Math performance 7 Test logistic regression with more than 2 resp. categories Reproduce Conditional Probs using output from proc logistic

\_\_\_\_\_\_\_\_\_\_\_\_\_\_\_\_\_\_\_\_\_\_\_\_\_\_\_\_\_\_\_\_\_\_\_\_\_\_\_\_\_\_\_\_\_\_\_\_\_\_\_\_\_\_\_\_\_\_\_\_\_\_\_\_\_\_\_\_\_\_\_\_\_\_\_\_\_\_\_

Fail Gone Pass

Females: 0.1691821 0.2744244 0.5563935

Fail Gone Pass

Males: 0.1508836 0.3333219 0.5157946

Gender, Ethnicity and Math performance and the sense of  $8$  Test logistic regression with more than 2 resp. categories Sex by outcome again for comparison

\_\_\_\_\_\_\_\_\_\_\_\_\_\_\_\_\_\_\_\_\_\_\_\_\_\_\_\_\_\_\_\_\_\_\_\_\_\_\_\_\_\_\_\_\_\_\_\_\_\_\_\_\_\_\_\_\_\_\_\_\_\_\_\_\_\_\_\_\_\_\_\_\_\_\_\_\_\_\_

#### The FREQ Procedure

Table of sex by outcome

#### sex outcome

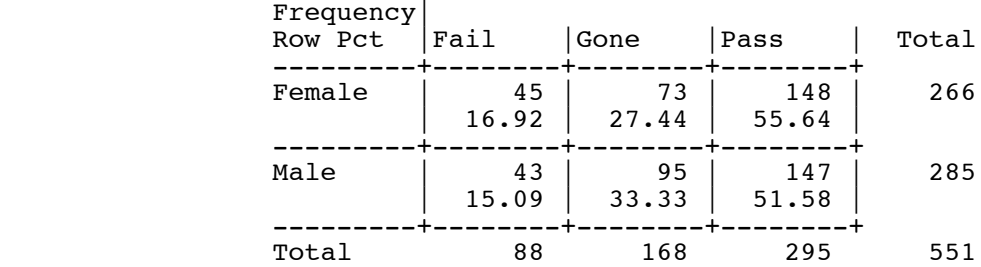

```
/* multimathlogreg.sas */
%include 'readmath.sas';
title2 'Logistic regression with multinomial outcome';
options pagesize=100;
proc logistic;
 title3 'Full model (not really)';
       class sex / param=ref;
       model outcome = hsgpa hscalc hsengl sex / link=glogit;
       Gender_and_English: test sexFemale_Fail = sexFemale_Gone = 
                                  hsengl Fail = hsengl Gone = 0;
proc logistic;
       title3 'Smaller model for generating predictions';
       model outcome = hsgpa hscalc / link=glogit;
proc means; var hsgpa hscalc;
proc iml;
      title3 'Estimate Some Probabilities';
      b01 = 13.5876; b11 = -0.1420; b21 = -0.0503;
      b02 = 16.5405; b12 = -0.1638; b22 = -0.0615;
       print "---------------------------------------------";
       print "A great student: hsgpa=99, hscalc=100";
 hsgpa=99; hscalc=100;
L1 = b01 + b11*hsgpa + b21*hscale;L2 = b02 + b12*hsqpa + b22*hscalc;
      denom = 1 + \exp(L1) + \exp(L2);
      Fail = exp(L1)/denom; Gone = exp(L2)/denom; Pass = 1/denom;
       print "Probability " Fail Gone Pass;
       print "---------------------------------------------";
       print "An average student: hsgpa=80, hscalc=75";
       hsgpa=80; hscalc=75;
      L1 = b01 + b11*hsgpa + b21*hscale;L2 = b02 + b12*hsgpa + b22*hscale;denom = 1 + \exp(L1) + \exp(L2);
      Fail = exp(L1)/denom; Gone = exp(L2)/denom; Pass = 1/denom;
 print "Probability " Fail Gone Pass;
 print "---------------------------------------------";
       print "A poor student: hsgpa=65, hscalc=50";
       hsgpa=65; hscalc=50;
      L1 = b01 + b11*hsgpa + b21*hscale;L2 = b02 + b12*hsgpa + b22*hscale;denom = 1 + \exp(L1) + \exp(L2);
Fail = exp(L1)/denom; Gone = exp(L2)/denom; Pass = 1/denom;
 print "Probability " Fail Gone Pass;
       print "---------------------------------------------";
proc freq;
     title3 'Overall Percentages for comparison';
```
tables outcome;

#### Gender, Ethnicity and Math performance and  $1$  Logistic regression with multinomial outcome Full model (not really)

\_\_\_\_\_\_\_\_\_\_\_\_\_\_\_\_\_\_\_\_\_\_\_\_\_\_\_\_\_\_\_\_\_\_\_\_\_\_\_\_\_\_\_\_\_\_\_\_\_\_\_\_\_\_\_\_\_\_\_\_\_\_\_\_\_\_\_\_\_\_\_\_\_\_\_\_\_\_\_

## The LOGISTIC Procedure

#### Model Information

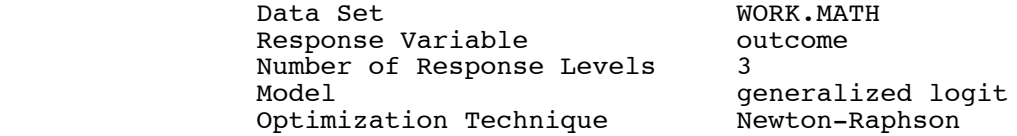

Number of Observations Read 579<br>Number of Observations Used 428 Number of Observations Used

#### Response Profile

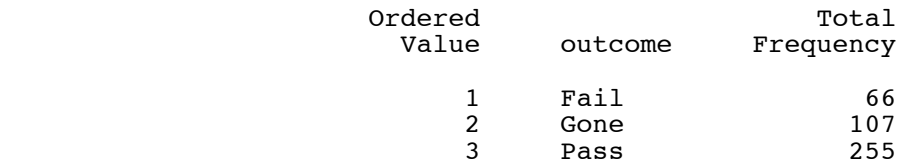

Logits modeled use outcome='Pass' as the reference category.

NOTE: 151 observations were deleted due to missing values for the response or explanatory variables.

### Class Level Information

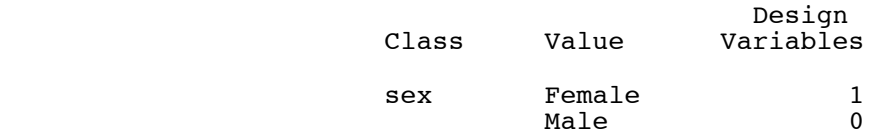

#### Model Convergence Status

Convergence criterion (GCONV=1E-8) satisfied.

#### Model Fit Statistics

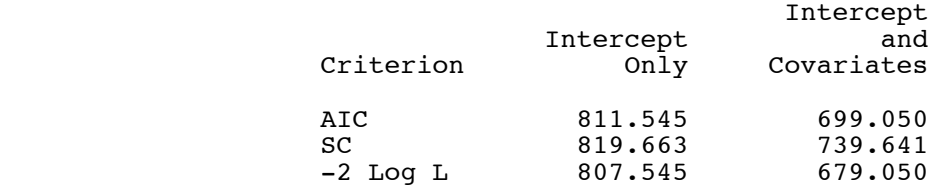

Page 6 of 9

## Testing Global Null Hypothesis: BETA=0

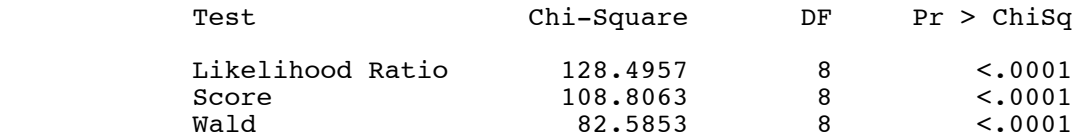

## Type 3 Analysis of Effects

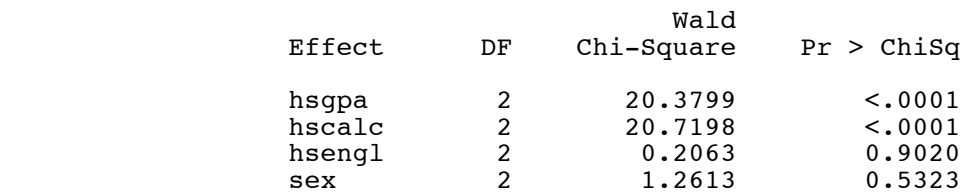

## Analysis of Maximum Likelihood Estimates

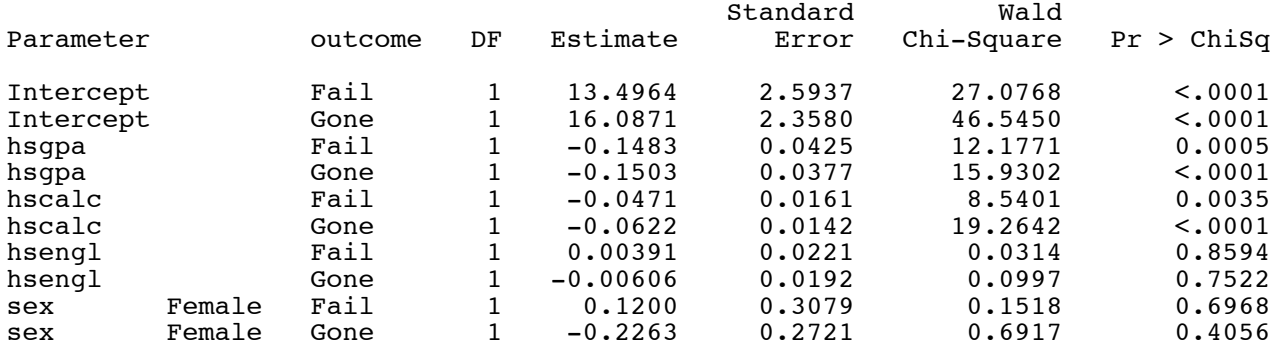

#### Gender, Ethnicity and Math performance  $\sim$  2001  $\,$  Logistic regression with multinomial outcome Full model (not really)

\_\_\_\_\_\_\_\_\_\_\_\_\_\_\_\_\_\_\_\_\_\_\_\_\_\_\_\_\_\_\_\_\_\_\_\_\_\_\_\_\_\_\_\_\_\_\_\_\_\_\_\_\_\_\_\_\_\_\_\_\_\_\_\_\_\_\_\_\_\_\_\_\_\_\_\_\_\_\_

## The LOGISTIC Procedure

#### Odds Ratio Estimates

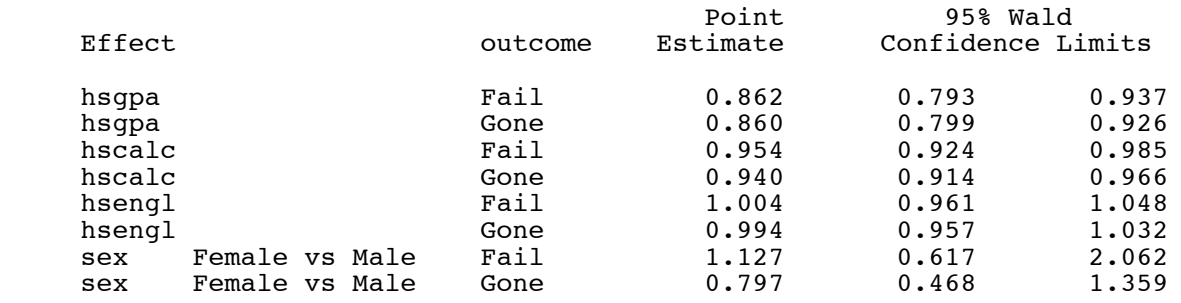

## Linear Hypotheses Testing Results

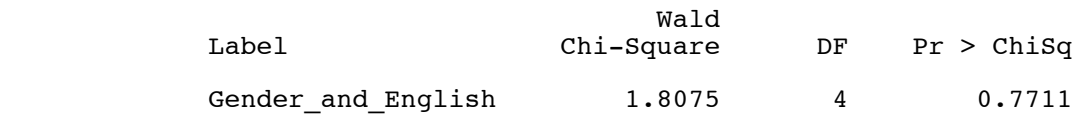

#### Gender, Ethnicity and Math performance  $\qquad \qquad \text{3}$  Logistic regression with multinomial outcome Smaller model for generating predictions

\_\_\_\_\_\_\_\_\_\_\_\_\_\_\_\_\_\_\_\_\_\_\_\_\_\_\_\_\_\_\_\_\_\_\_\_\_\_\_\_\_\_\_\_\_\_\_\_\_\_\_\_\_\_\_\_\_\_\_\_\_\_\_\_\_\_\_\_\_\_\_\_\_\_\_\_\_\_\_

## **Skipping ...**

## Type 3 Analysis of Effects

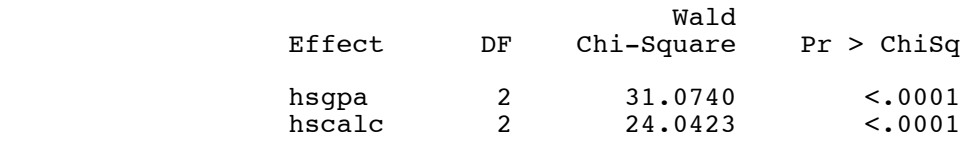

## Analysis of Maximum Likelihood Estimates

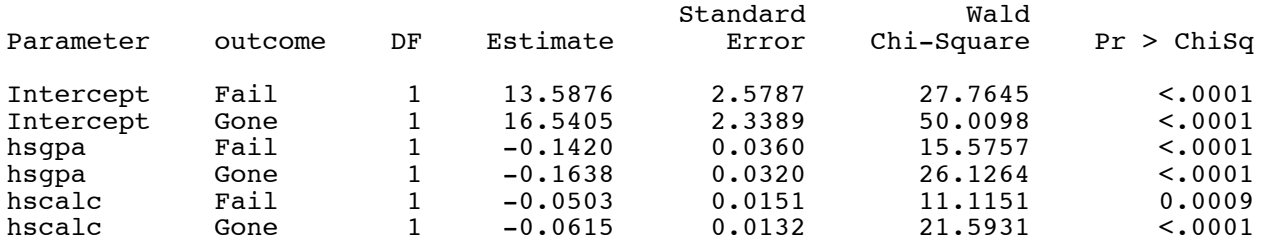

# **Skipping ...**

Gender, Ethnicity and Math performance 5 Logistic regression with multinomial outcome Estimate Some Probabilities --------------------------------------------- A great student: hsgpa=99, hscalc=100 Fail Gone Pass Probability 0.0040566 0.0029301 0.9930133 --------------------------------------------- An average student: hsgpa=80, hscalc=75 **Fail** Gone Pass Probability 0.1401808 0.2027214 0.6570978 --------------------------------------------- A poor student: hsgpa=65, hscalc=50 Fail Gone Pass Probability 0.2623323 0.696113 0.0415548 ---------------------------------------------

\_\_\_\_\_\_\_\_\_\_\_\_\_\_\_\_\_\_\_\_\_\_\_\_\_\_\_\_\_\_\_\_\_\_\_\_\_\_\_\_\_\_\_\_\_\_\_\_\_\_\_\_\_\_\_\_\_\_\_\_\_\_\_\_\_\_\_\_\_\_\_\_\_\_\_\_\_\_\_

Gender, Ethnicity and Math performance  $\sim$  6 Logistic regression with multinomial outcome Overall Percentages for comparison

\_\_\_\_\_\_\_\_\_\_\_\_\_\_\_\_\_\_\_\_\_\_\_\_\_\_\_\_\_\_\_\_\_\_\_\_\_\_\_\_\_\_\_\_\_\_\_\_\_\_\_\_\_\_\_\_\_\_\_\_\_\_\_\_\_\_\_\_\_\_\_\_\_\_\_\_\_\_\_

#### The FREQ Procedure

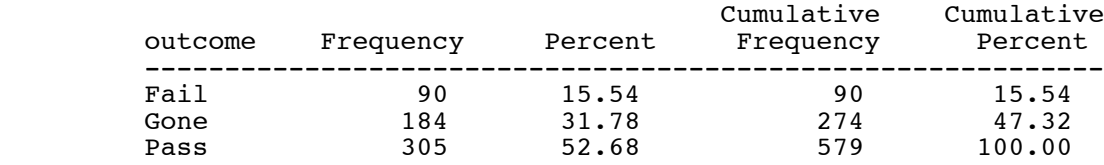